## **Forum: WD 9**

**Topic: pb de "faux" doublon avec requete Subject: pb de "faux" doublon avec requete** Posté par: Anonyme Contribution le : 12/2/2006 15:01:40

bonjour

dans mon fichier Stock, voici ce que j'ai :

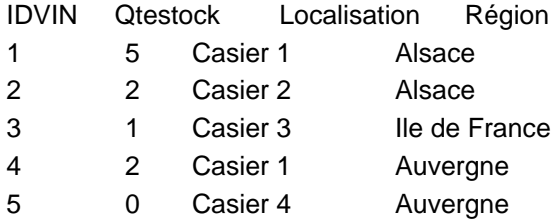

voici mon code SQL :

 SELECT DISTINCT Vin.région2 AS région2,EnStock.qtestock AS qtestock FROM Vin, EnStock WHERE Vin.IDvin = EnStock.IDvin AND EnStock.qtestock > 0

j'affiche le résultat dans une table.

les stock a 0 ne s'affichent pas : nickel

par contre, je voudrais qu'une seule région s'affiche avec un stock cumulé

pour le cas alsace, je voudrais une seule ligne avec 7 en stock

j'ai beau choisir 'ne pas afficher les doublons" dans la requete, rien n'y fait. qui peut m'aider ?

Francois